## **Индивидуальные варианты заданий «Проектирование района развития электрической сети 110 кВ» группа ЭН-380002**

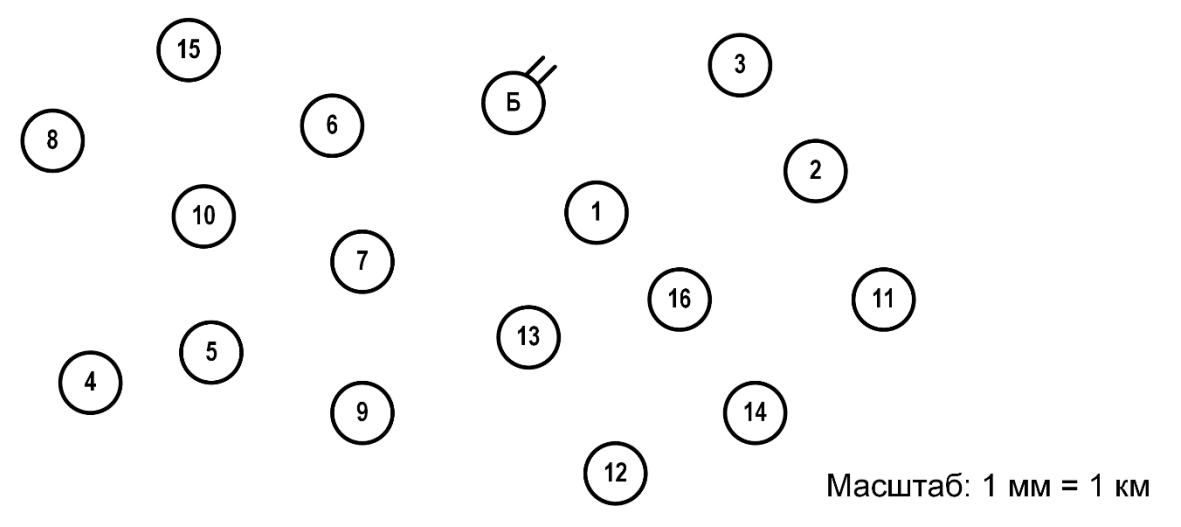

Рисунок – 1 Карта-схема размещения подстанций

Дополнительные данные:

- $-cos\varphi = 0.85 \pi$ ля всех нагрузок;
- $T_{\text{max}}$  нагрузок 5300 ч;
- район проектирования Урал;
- в узлах с 13 по 16 потребители только III категории надежности (за исключением случаев, когда на этот узел приходится электростанция)
- в узлах с 1 по 12 состав потребителей по надежности одинаков: I категории – 20 %, II – 40 %, III – 40 %.

| $N_2$          | Мощности нагрузок подстанций, МВт |                  |    |                         |       |    |       |      |                  |      |      |       |      |       |       |      |
|----------------|-----------------------------------|------------------|----|-------------------------|-------|----|-------|------|------------------|------|------|-------|------|-------|-------|------|
| вар.           | 1                                 | $\boldsymbol{2}$ | 3  | $\overline{\mathbf{4}}$ | 5     | 6  | 7     | 8    | $\boldsymbol{9}$ | 10   | 11   | 12    | 13   | 14    | 15    | 16   |
| 1              | 15                                |                  |    |                         | $-24$ |    |       |      | 45               |      | 15   |       | 22,5 |       |       |      |
| $\overline{2}$ |                                   |                  | 45 |                         |       | 30 |       |      |                  | 45   |      | $-48$ |      | 15    |       |      |
| 3              |                                   | 37,5             |    | 7,5                     |       |    | 45    |      |                  |      | 22,5 |       |      |       | $-24$ |      |
| $\overline{4}$ | $-24$                             |                  | 30 |                         | 15    |    |       | 52,5 |                  |      |      |       |      |       |       | 22,5 |
| 5              |                                   | 45               |    |                         |       | 15 |       |      | 37,5             |      |      | $-48$ |      |       | 30    |      |
| 6              |                                   | 15               |    | 30                      |       |    | 15    |      |                  | 22,5 |      |       | 30   |       |       |      |
| $\overline{7}$ | 15                                |                  |    | 22,5                    |       | 30 |       |      |                  |      | 15   |       |      |       |       | 7,5  |
| $8\,$          |                                   | $-48$            |    |                         |       |    | 45    | 52,5 |                  |      |      |       |      | 15    | 52,5  |      |
| 9              |                                   |                  | 45 |                         | $-24$ |    |       |      |                  | 30   | 22,5 |       | 22,5 |       |       |      |
| 10             |                                   | 37,5             |    | 22,5                    |       |    |       |      | 37,5             |      |      | 15    |      | $-24$ |       |      |
| 11             | 30                                |                  |    |                         | 7,5   |    | 24    |      |                  |      | 30   |       |      |       | 15    |      |
| 12             |                                   |                  |    | 7,5                     |       | 30 |       | 52,5 |                  | 22,5 |      |       |      | $-24$ |       |      |
| 13             | 15                                |                  |    |                         |       |    | 45    |      |                  |      | 15   | $-48$ |      |       |       | 22,5 |
| 14             |                                   | 30               |    |                         | 15    |    |       |      |                  | 22,5 |      |       | 30   | 15    |       |      |
| 15             |                                   |                  |    | 22,5                    |       |    | $-24$ |      | 37,5             |      | 22,5 |       |      |       |       | 15   |

Таблица 1 – Варианты задания на курсовой проект

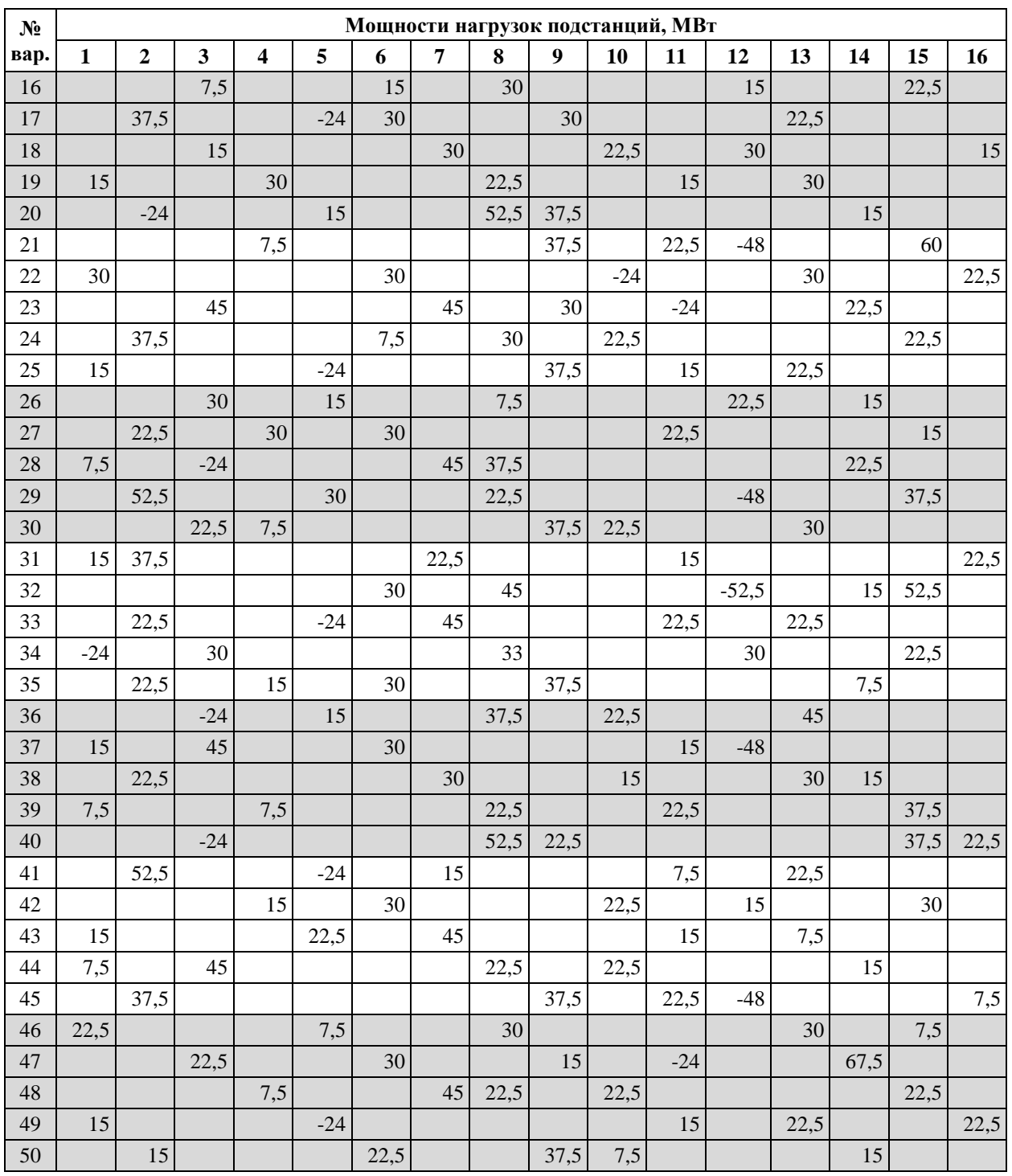

Правила формирования индивидуальных вариантов в соответствии с данными представленными на рисунке 1 и в таблице 1:

- Номер индивидуального варианта соответствует номеру в алфавитном перечне журнала группы.
- В каждом варианте по 5 ПС + 1 базисный узел.
- В расчёт принимать только те подстанции, у которых задана мощность в таблице 1, остальные принять как несуществующие. К примеру, для варианта 1 в расчёте будут участвовать ПС 1, 5, 9, 11, 13, 16 и Б. Остальные 11 ПС не учитывать.